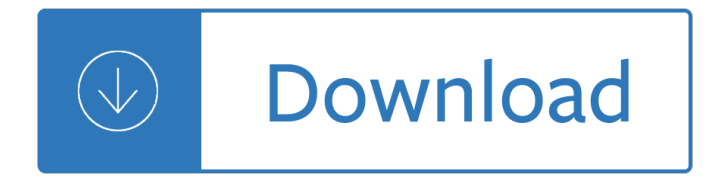

### **examples of true solutions pdf**

Writing a good research proposal could get you greater advantage in terms of knowledge and information. It is a systematic way of analyzing a subject and breaking down its components.

## 14+ Research Proposal Examples & Samples – PDF, DOC, Pages

3.3.2 Figure options. There are a number of options that affect the output of figures within PDF documents: fig width and fig height can be used to control the default figure width and height (6x4.5 is used by default).

#### **3.3 PDF document | R Markdown: The Definitive Guide**

In the JIT-based operation, day-to-day activities are driven by continuously replenishing the customer-demand-driven finished goods inventory targets.

#### **A Just-In-Time Supply Chain? - UPS-SCS**

Discover Samsung's enterprise mobility solutions, providing defense-grade security in powerful business devices like phones, wearable tech and tablets.

#### **Business Devices: Phones, Tablets & Wearables | Samsung**

In chemistry, a solution is a special type of homogeneous mixture composed of two or more substances. In such a mixture, a solute is a substance dissolved in another substance, known as a solvent.

#### **Solution - Wikipedia**

Academia.edu is a platform for academics to share research papers.

#### **(PDF) Theory U change management solutions. 12 questions**

Remark Software. Whether you need to collect data from paper OMR ("fill in the bubble") forms or web forms, Gravicâ€<sup>™</sup>s Remark software helps you complete your job faster, with less effort, and at a lower cost.

#### **Home**  $\hat{A}$ **. Gravic, Inc.**

Welcome to TT-Solutions! TT-Solutions is primarily a wxWidgets consultancy and support company. Our team includes several core developers of the wxWidgets library itself and, thanks to this, we are uniquely well-placed to provide help for your projects involving it.

#### **TT-Solutions**

Brocade products are now part of Broadcom, and it's still very easy to access the documentation you need. Just visit the following pages to download support documentation for Brocade and other fibre channel-related products:

## **Valued Brocade Customers and Partners - Broadcom Limited**

4 highest levels of talent analytics practice, including the adoption of workforce analytics, have 8% higher sales growth, 24% higher net operating income growth, and 58% higher sales per employee.3

## **HR Analytics: Driving Return on Human Capital Investment**

A Brief Summary of Common Image File Formats For a introduction to reading and writing image formats see Image File Formats. While a list of all the ImageMagick file formats are given on the IM Image Formats Page.

## **Common Formats -- IM v6 Examples - ImageMagick**

STM32 Value Line Discovery is an ultra-low-cost and convenient starter platform, the STM32 Discovery Kit is particularly suited to the STM32 Value Line microcontrollers.

## **STM32 - www.emcu.it**

If your printer is connected to your computer with a USB cable only, printing from your Android device does not work. The printer must be connected to a wired or wireless network or be connected directly to the Android device using a USB OTG (On-the-Go) cable.

## **HP Printers - Printing from Android Smartphones or Tablets**

Examples of Materials That Can Be Adapted For Therapy a collection of resources by Judith Maginnis Kuster. The following is one section of Judith Kuster's Net Connections for Communication Disorders and Sciences (www.communicationdisorders.com).

# **Examples of Materials That Can Be Adapted For Therapy**

What is the Meaning of Self-Efficacy? A Definition. Self-efficacy is the belief we have in our own abilities, specifically our ability to meet the challenges ahead of us and complete a task successfully (Akhtar, 2008).

## **What is Self-Efficacy Theory in Psychology? Definition**

We can also render any HTML file on our hard disk. All relative assets such as CSS, images and js will be rendered as if the file had been opened using the file:// protocol.

## **The C# PDF Library | Iron PDF**

Integer Programming 9 The linear-programming models that have been discussed thus far all have beencontinuous, in the sense that decision variables are allowed to be fractional.

## **Integer Programming 9 - Massachusetts Institute of Technology**

4 | Oracle Data Cloud Meet The Data Hotline Have a question about your data-driven campaign? Contact us and within a few hours we $\hat{\mathbf{a}} \in \mathbb{N}$ ll provide you with relevant insights and recommendations.

## **Oracle Data Cloud Data Directory**

Learn how to become an expert in this ISO 9001 QMS standard. Do you face one or more of the following problems? You struggle to understand the ISO 9001 requirements because they are vague and ambiguous.

## **ISO 9001:2015 eCourse - How to master this QMS standard**

Several examples of Byzantine failures that have occurred are given in two equivalent journal papers. These and other examples are described on the NASA DASHlink web pages. These web pages also describe some phenomenology that can cause Byzantine faults.

## **Byzantine fault - Wikipedia**

Examples of critical and major observations from GMP inspections of Manufacturing, QC and Contract Research Organisations Prequalification Programme: Priority Essential Medicines

## **Examples of critical and major observations from GMP**

The following examples are from the Publication Manual of the American Psychological Association 6th ed. or derived from resources in the Camosun College Library.

## **Examples - APA Citation Style (6th edition) - Research**

Your comments are a true and accurate account of this hidden beauty! I am not a member but have had the privilege to try and play this outstanding challenge of a course.

## **Piltdown GC Course Review - iSpyGolf**

22 Framework for Constructing Scientiﬕ c Explanations Claim The claim is a statement that expresses the

answer or conclusion to a question or problem.

#### **Framework for Constructing Scientiﬕ c Explanations W**

What is PDF? PDF stands for "Portable Document Format." PDF is a graphically oriented file format designed for electronic interchange; it was developed by Adobe Systems Inc. for use with its Acrobat software.

#### **Create PDF with Virtual PDF Printer on Windows 8 x64 x86**

FIELDS WARREN SIEGEL C. N. Yang Institute for Theoretical Physics State University of New York at Stony Brook Stony Brook, New York 11794-3840 USA

#### **FIELDS - Stony Brook University**

Labs. In the "FORENSICS: Murder at the Toy Store" mystery, students use a microscope to observe trace evidence, extract DNA, create shoe transfer patterns, and examine online evidence to determine "Who dunnit."

#### **Forensics - Awesome Science Teacher Resources**

Ladder logic examples or examples of PLC programs is a great way to learn ladder logic. Check out my list of all the best examples of PLC programs.

#### **Ladder Logic Examples and PLC Programming Examples**

Learn which HP printers support mobile printing solutions such as the HP Smart app, Apple AirPrint, HP Print Service Plugin (Android), HP ePrint app, and many more.

#### **HP Printers - Mobile Printing Solutions Compatible with HP**

Get an answer for 'What are some examples of homogeneous mixtures and heterogeneous mixtures?' and find homework help for other Chemistry questions at eNotes

#### **What are some examples of homogeneous mixtures and**

Our expert team have prepared quality documents for government job seekers. See examples of our industry leading resumes, cover letter & selection criteria.

#### **Job Application Examples - Government Résumés**

Georgia Department of Education Georgia Standards of Excellence Framework GSE Number and Operations in Base Ten  $•$  Third Grade Unit One 1 Mathematics GSE Third Grade Unit Third Grade Unit One 1: Number and Operations in Base Ten

#### **Georgia Standards of Excellence Curriculum Frameworks**

Dedication To the memory of Ed Conway1 who, along with his colleagues at Tulane University, provided a stable, adaptive, and inspirational starting point for

## **Numerical Analysis - Department of Computer Science**

The scipy package contains various toolboxes dedicated to common issues in scientific computing. Its different submodules correspond to different applications, such as interpolation, integration, optimization, image processing, statistics, special functions, etc. Before implementing a routine, it is

## **1.5. Scipy : high-level scientific computing â€" Scipy**

"NATURAL PRESERVATIVES" Anthony C. Dweck BSc CChem FRSC FLS FRSH Consultant, Dweck Data 8 Merrifield Road, Ford, Salisbury, Wiltshire SP4 6DF, UK

## **NATURAL PRESERVATIVES - Anthony Dweck**

Microchip Technology Inc. is a leading provider of microcontroller, mixed-signal, analog and Flash-IP solutions, providing low-risk product development, lower total system cost and faster time to market for thousands of diverse customer applications worldwide. Microchip offers outstanding technical support along with dependable delivery and ...

## **Home | Microchip Technology**

Note that as the 'difference' compose method is associative, the order of the two images in the above examples does not matter, although unlike "compare", you can compare different sized images, with the destination image determining the final size of the difference image.

#### **Comparing -- IM v6 Examples**

K-VA-T Food Stores (Abingdon, Virginia) - Increased employee wages, expanded employee benefits: Tax reform enabled K-VA-T Food Stores, the parent company of Food City, to give raises to 25% of its workforce, a total boost to the payroll of \$1 million.

#### **Virginia Examples of Tax Reform Good News | Americans for**

Language Reference The text of the Arduino reference is licensed under a Creative Commons Attribution-ShareAlike 3.0 License. Code samples in the

Parcel from chicken street and other stories All the jacqueline wilson books The moon in the well wisdom tales to transform your life family and community Land rover discovery 2 td5 workshop manual free download Download clinical physiology made ridiculously simple

Burningforsuccesshowvolunteerfiredepartmentsmotivateteamscoachleadersanddeliverkiller Prentice hall am Fifty shades of grey novel in hindi Operations supply chain management 14th edition Handbook of filter synthesis The innocent harlan coben Og mandino the choice Statistical mechanics pathria solutions Paul hoang ib business and management answers Harumis japanese home cooking Marketing internacional international marketing casos y ejercicios practicos cases and Truman capote summer crossing Goodnightpocoyopocoyobrightearlyboardbookstm Are you alice Mortal instruments city of ashes Potato pals 1 Kindergarten diary Vamos al circo Making poor nations rich entrepreneurship and the process of economic Kathryn kuhlman the radio chapel years Principles of physics from quantum field theory to classical mechanics The perfectionist life and death in haute cuisine rudolph chelminski Before brown civil rights and white backlash in the modern south Solutions elementary student s book 2nd edition History of modern world 1919 1945 Postmodernism for beginners Strength and conditioning biological principles and practical applications Marxism the faded dream a christian manifesto Bet me jennifer crusie Lehne pharmacology for nursing care 8th edition study guide Ellas llegan primero el libro para los hombres que quieren Modern text book of zoology vertebrates ebook rl kotpal Sarmiento author of a nation Icebreakers cpm 771061 Scumble savvy 2 ingrid law Herbert callen thermodynamics solution manual Darkwerks the art of brom 2003 yamaha yzf r6 owners manual The collector john fowles Corvette c4 workshop manual Advanced electronic communication systems by wayne tomasi solution manual Relativity visualized Psyche and psychism Campbell operative orthopaedics 12th edition Animation business handbook Free download electronic communications systems by wayne tomasi 5th edition Sony xplod car radio manual Recollections of sir thomas graham jacks Semiconductor network analysis design How to work out a round robin Designing with shadow lighting design for urban environments and architecture Summary the 29 solution ivan misner and michelle donovan 52 Ecce romani 1 full translation Software project management 5th edition